## **GETTING STARTED WITH DOCUMENT SERVICES ONLINE ORDER SUBMISSION TOOL**

Document Services provides word processing, design, production, and printing services for materials that will be distributed to ICC students, ICC faculty and staff, and ICC-sponsored professional organizations.

Please use our convenient online order submission tool: **icc.webdeskprint.com**

New users, select "Register Now" and complete the following highlighted fields, then click Register

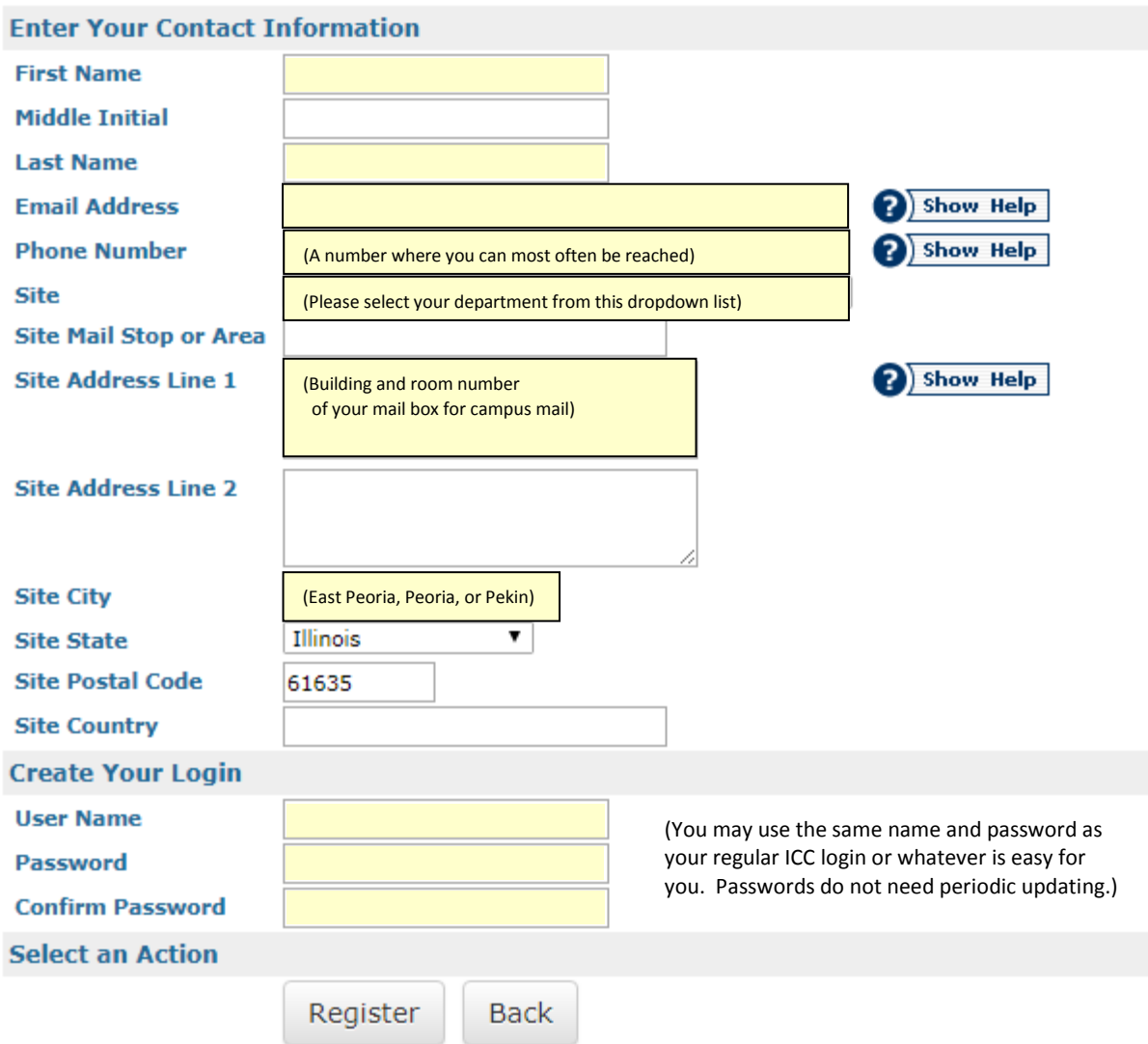

That's it! You will receive an email confirming your registration and after you are approved, you will receive a second email. During business hours, we process new users almost immediately. Questions, call (309) 694-5244.

To place an order, log in and select "New Order." You will see all of the order categories available. Most clients will use *Simple Copies* but we offer many print and other services, such as *Document Preparation*, *Cut/Copy/Fold*, *Posters*, and more. Again, if you have questions, just call (309) 694-5244.

All jobs submitted with our online submission tool receive an automated confirmation email as soon as the order is placed. If you do not receive an email confirming your order, call (309) 694-5244.